## まめ知識 「MS ゴシック」と「MS P ゴシック」の違い) 0006 (作成 16.02.17)

Windows 上のアプリケーションでフォント指定する場合、「MS ゴシック」 と「MS P ゴシック」、「MS 明朝」と「MS P 明朝」のように名前が似ているフ ォントがあります。

ここでは、「MS ゴシック」と「MS P ゴシック」を例に、2つのフォントの違い について説明します。

「MS ゴシック」のように「P」の付いていないフォントは「等倍フォント」と 呼ばれ、「MS P ゴシック」のように「P」の付くフォントはプロポーショナルフ ォントと呼ばれています。

等倍フォントでは、文字種に関係なく、それぞれの文字に等しい幅が設 定されており、表示、印刷時に文字間隔が開きすぎたり、逆に詰まりすぎ て見える傾向があります。

「MS ゴシック」は等倍フォントなので、それぞれ同じ文字幅で表示されま す。

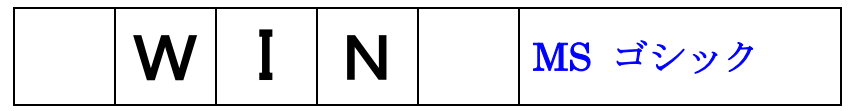

プロポーショナルフォントでは、それぞれの文字に文字幅が設定されてお り、表示、印刷する際は感覚調整されます。

例えば「i」、「l」などの文字幅の狭い文字と「m」、「w」などの比較的文字幅 の広い文字が隣合わせになった場合、1つの文字ごとに間隔が自動調整 される為、表示や印刷時に文字間が間延びした見栄えになりません。

「MS P ゴシック」はプロポーショナルフォントなので、文字ごとに適した文 字幅が設定されています。

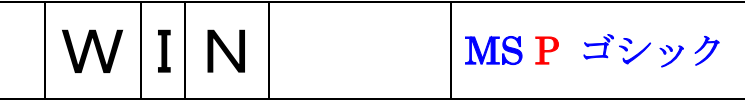

一般的に、文章を入力する場合にはプロポーショナルフォント(「MS P ゴ シック」など)を使用すると体裁の良い文章が作成できます。

また、均等割符や原稿用紙に記入する場合のように文字の間隔をそろえ た入力をしたい場合は、等倍フォント(「MS ゴシック」など)を使用するとよ いのです。

## 等倍フォント

I was twenty minutes late for school this morning.

## プロポーショナルフォント

I was twenty minutes late for school this morning.

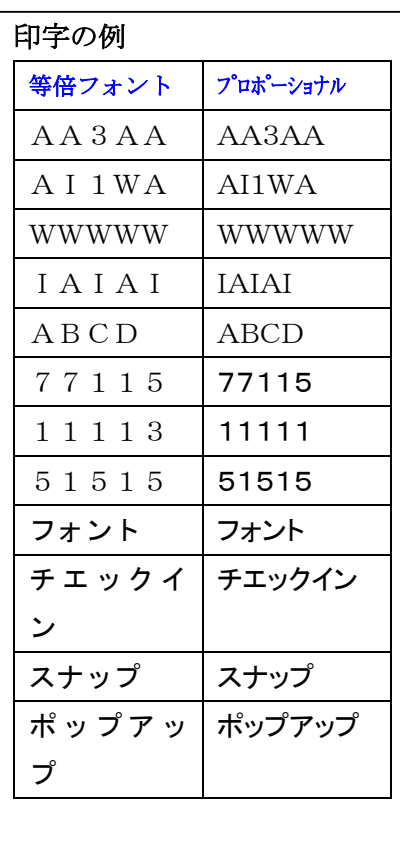

(註) この資料は、NEC情報番号 005632 (最終更新 2004/01/27)を 用いて作成しました。